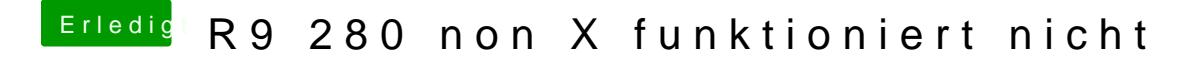

Beitrag von Adnarel vom 9. Januar 2016, 12:53

Testweise ErP im Bios ausschalten?